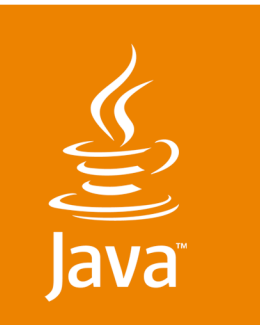

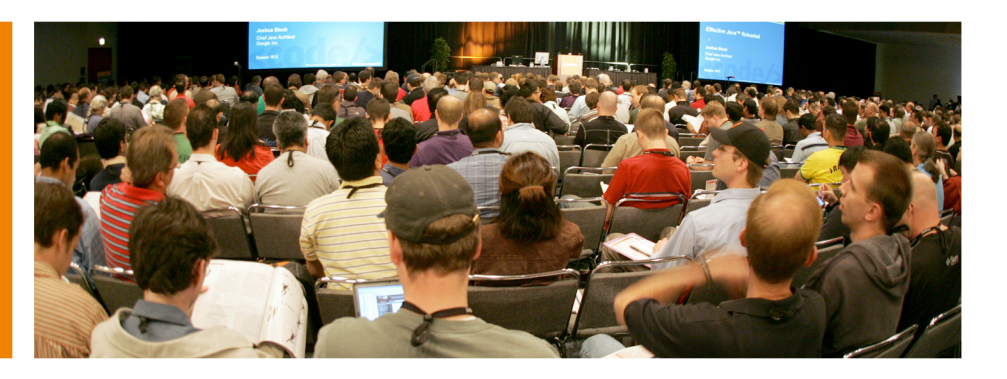

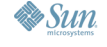

lavaOne

#### The Long Tail treasure trove Brian McCallister Something nice Ning <http://www.ning.com> Gianugo Rabellino CEO Sourcesense http://www.sourcesense.com

2007 JavaOne<sup>SM</sup> Conference | Session XXXX

java.sun.com/javaone

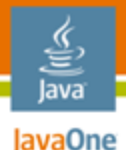

### Library for Working with Atom (RFC 4287) Apache Abdera (Incubating)

- Apache License 2.0
- http://incubator.apache.org/abdera/

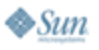

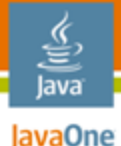

## Apache Abdera (Incubating)

```
Parser parser = Abdera.getNewParser();
URI uri =
```
**new URI("http://example.org/feed.xml"); InputStream in = uri.toURL().openStream();**

```
Document<Feed> doc = Abdera.getNewParser()
                              .parse(in, uri);
```

```
Feed feed = doc.getRoot();
for (Entry entry : feed.getEntries()) {
   URI id = entry.getId();
   String title = entry.getTitle();
   // ...
}
```
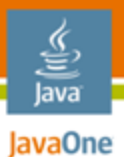

## LL(k) / LL(\*) Parser Generator ANTLR

- BSD License
- http://antlr.org/

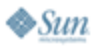

## ANTLR

lava **JavaOne** 

> **// "select foo from baz where name like :name" LITERAL: ('a'..'z' | 'A'..'Z' | ' ')+; NAMED\_PARAM: ':' ( 'a'..'z' | 'A'..'Z' | '0'..'9' | '\_')+; POSITIONAAL\_PARAM: '?'; QUOTED\_TEXT: ('\'' (~'\'')+ '\''); DOUBLE\_QUOTED\_TEXT: ('"' (~'"')+ '"');**

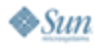

## ANTLR

lava lavaOne

```
ColonStatementLexer lexer = 
       new ColonStatementLexer(new StringReader(sql));
Token t = lexer.nextToken();
while (t.getType() != EOF) {
   switch (t.getType()) {
     case LITERAL:
       b.append(t.getText());
       break;
     case NAMED_PARAM:
       stmt.addNamedParamAt(t.getText()
                 .substring(1, t.getText().length()));
       b.append("?");
       break;
     // ...
   }
   t = lexer.nextToken();
}
```
## ASM

lava JavaOne

Small, Efficient, Fast Bytecode Manipulation

- **BSD License**
- http://asm.objectweb.org/

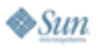

#### lavaOne

lava

## ASM

```
ClassWriter cw = new ClassWriter(0); 
cw.visit(V1_5, ACC_PUBLIC + ACC_ABSTRACT + ACC_INTERFACE, 
          "pkg/Comparable", null, "java/lang/Object", 
          new String[] { "pkg/Mesurable" }); 
cw.visitField(ACC_PUBLIC + ACC_FINAL + ACC_STATIC, 
            "LESS", "I", null, new Integer(-1)).visitEnd();
cw.visitField(ACC_PUBLIC + ACC_FINAL + ACC_STATIC, 
               "EQUAL", "I", null, 
               new Integer(0)).visitEnd(); 
cw.visitField(ACC_PUBLIC + ACC_FINAL + ACC_STATIC, 
               "GREATER", "I", null, 
               new Integer(1)).visitEnd(); 
cw.visitMethod(ACC_PUBLIC + ACC_ABSTRACT, "compareTo", 
                 "(Ljava/lang/Object;)I", 
                null, null).visitEnd(); 
cw.visitEnd(); 
byte[] b = cw.toByteArray();
```
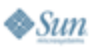

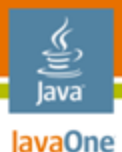

### JSR 166 for Java 1.4 and 1.3 util.concurrent Backport

- Public Domain
- http://dcl.mathcs.emory.edu/util/backport-utilconcurrent/
- Same as JDK 1.5 java.util.concurrent
	- Except with 1.5, and without Generics

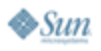

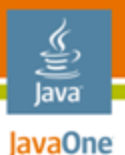

## High Level Bytecode Generation Library CGLIB

- Apache License 2.0
- http://cglib.sf.net/

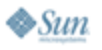

#### lava lavaOne

## **CGLIB**

```
Enhancer e = new Enhancer();
e.setSuperclass(Foo.class);
e.setCallback(new MethodInterceptor() {
   public Object intercept(Object obj, 
                             Method method, 
                             Object[] args,
                             MethodProxy proxy) 
     throws Throwable {
       System.out.printf("%s has been invoked!", 
                           method.getName());
       return proxy.invoke(obj, args);
   }
});
Foo foo = (Foo) e.create();
foo.bar();
```
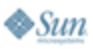

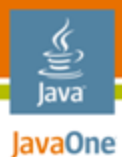

## If you need it, you need it badly! Commons Codec

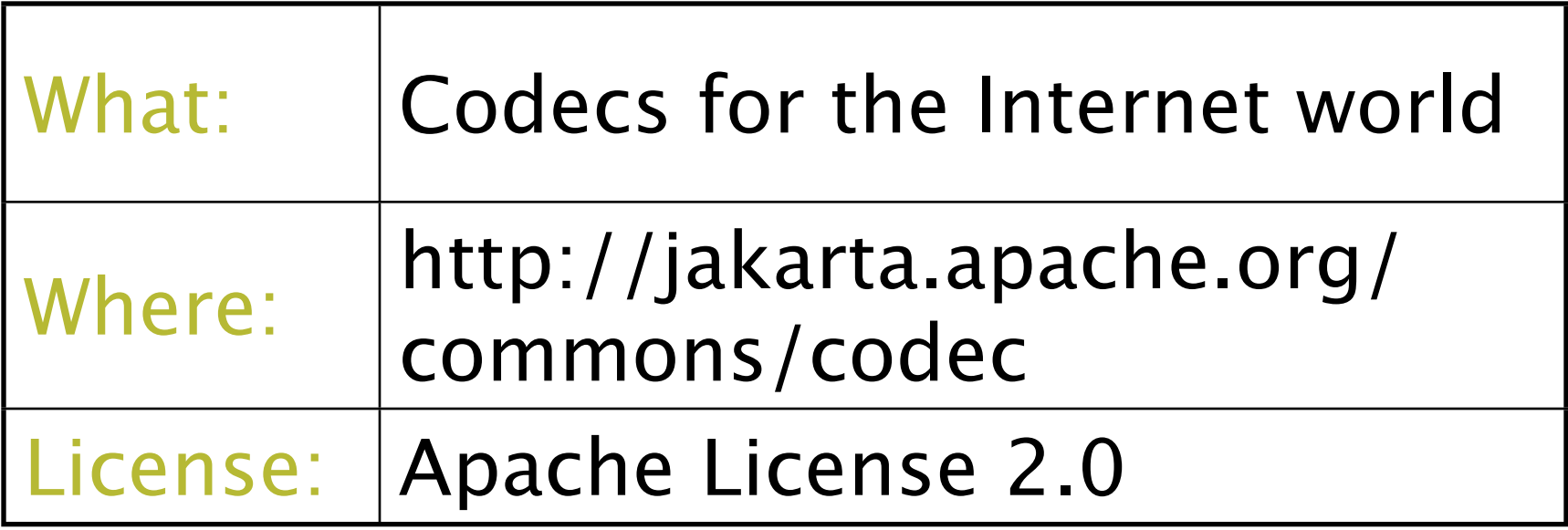

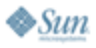

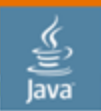

JavaOne

## Commons Codec: Code Sample

public void testCodec() throws Exception { String t = "Hello, World";

 byte[] encodedBytes = Base64.encodeBase64(t.getBytes()); assertEquals("SGVsbG8sIFdvcmxk", new String(encodedBytes));

 $byte[]$  decodedBytes = Base64.decodeBase64("SGVsbG8sIFdvcmxk".getBytes()); assertEquals("Hello, World", new String(decodedBytes));

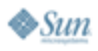

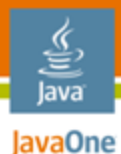

### Java Compiler Interface and Tools Jakarta Commons-JCI

- Apache License 2.0
- http://jakarta.apache.org/commons/jci/

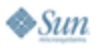

## lavaOne

## Jakarta Commons-JCI

**ReloadingClassLoader classloader = new ReloadingClassLoader(this.getClass() .getClassLoader());**

**ReloadingListener listener = new ReloadingListener();**

**listener.addReloadNotificationListener(classloader);**

**FilesystemAlterationMonitor fam = new FilesystemAlterationMonitor();**

**fam.addListener(directory, listener); fam.start();**

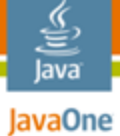

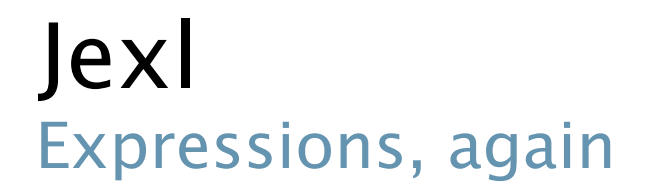

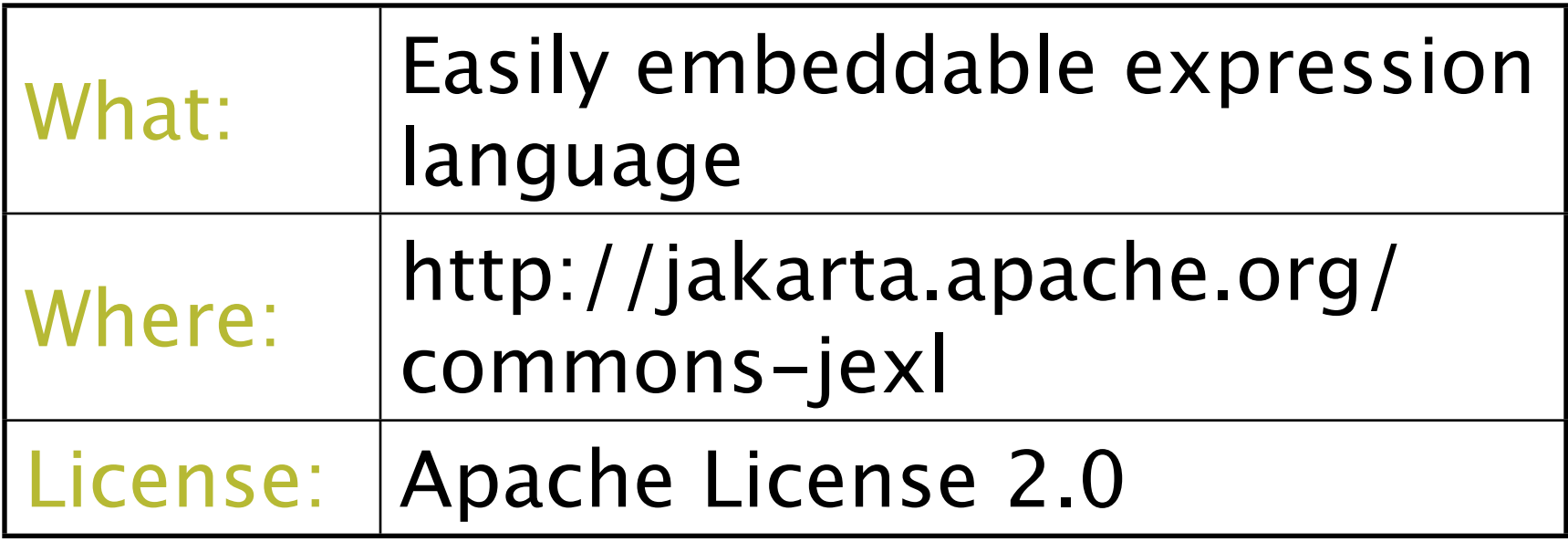

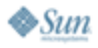

java.sun.com/javaone

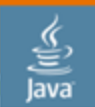

JavaOne

Jexl: Code Sample

public void testJexl() throws Exception { JexlContext context = JexlHelper.createContext(); context.getVars().put("projects", new ProjectList().getProjects());

 Expression exp = ExpressionFactory.createExpression( "projects.get(1).getName()"); assertEquals("Rhino", exp.evaluate(context));

 Expression countExp = ExpressionFactory.createExpression( "projects.size()");

assertEquals(3, countExp.evaluate(context));

 Expression addExp = ExpressionFactory.createExpression( "projects.size() + 1"); assertEquals(4L, addExp.evaluate(context));

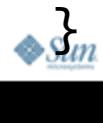

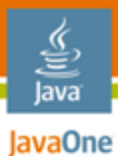

### Tables made easy! DisplayTag

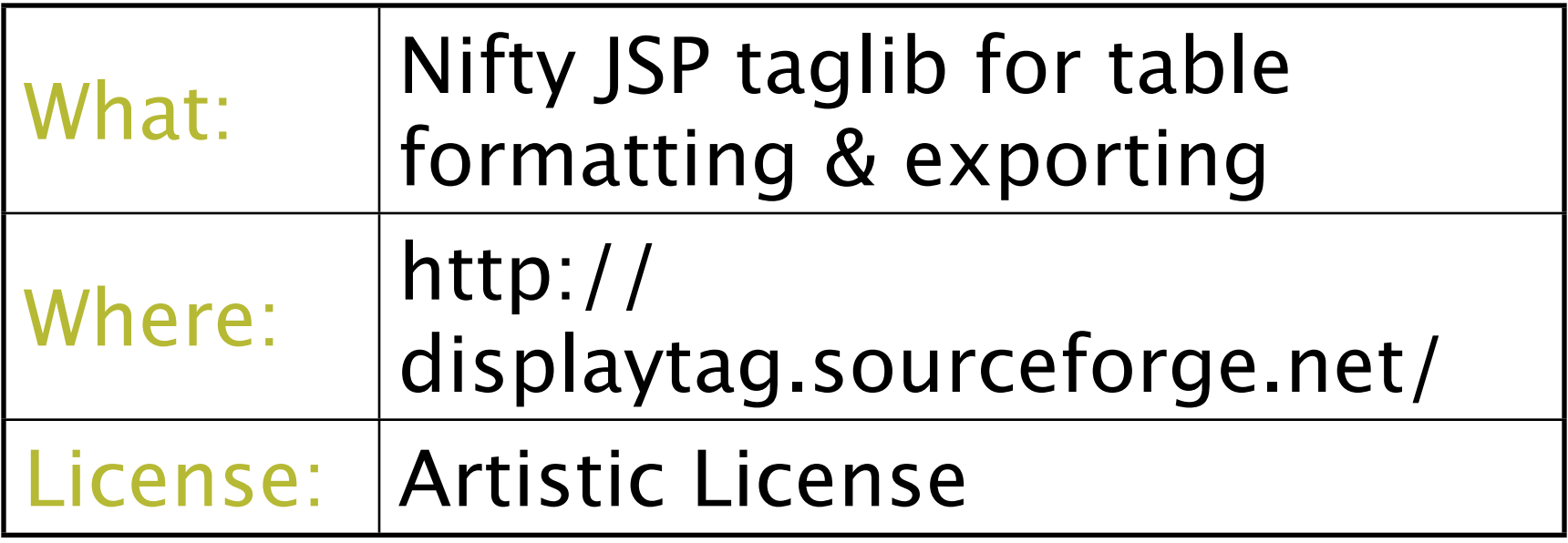

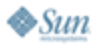

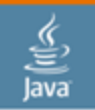

JavaOne

## DisplayTag: Code Sample

<%@ taglib uri="http://displaytag.sf.net" prefix="display" %> <%@ page

import="it.rabellino.scrapbook.javaone.DisplayTagList" %>

<% request.setAttribute( "test", new DisplayTagList().getProjects() ); %>

 $\text{thtml}$ 

```
<display:table name="test"/>
</html>
```
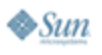

## **JavaOne**

## EHCache

In-Memory and Replicated Cache

- Apache License 2.0
- http://ehcache.sourceforge.net/
- TS-6175 Earlier This Morning :-(

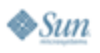

#### lavaOne

## **EHCache**

```
CacheManager manager = 
  new CacheManager("config.xml");
Cache cache = manager.getCache("cache-one");
```

```
Element element = new Element("name", "Brian");
cache.put(element);
```

```
Element name = cache.get("name");
System.out.println(name.getValue();
```
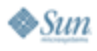

#### € lava JavaOne

### Embedded Java Compiler Janino

- **BSD License**
- http://www.janino.net/

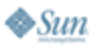

## Janino

lavaOne

```
String java = "System.out.println(s);";
ScriptEvaluator e = 
  new ScriptEvaluator(java)
```

```
e.setParameters(new String[] {"s"}, 
                new Class[] {String.class});
```
**e.evaluate("hello world");**

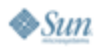

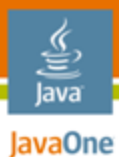

## Sledgehammering the jar hell JarJar links

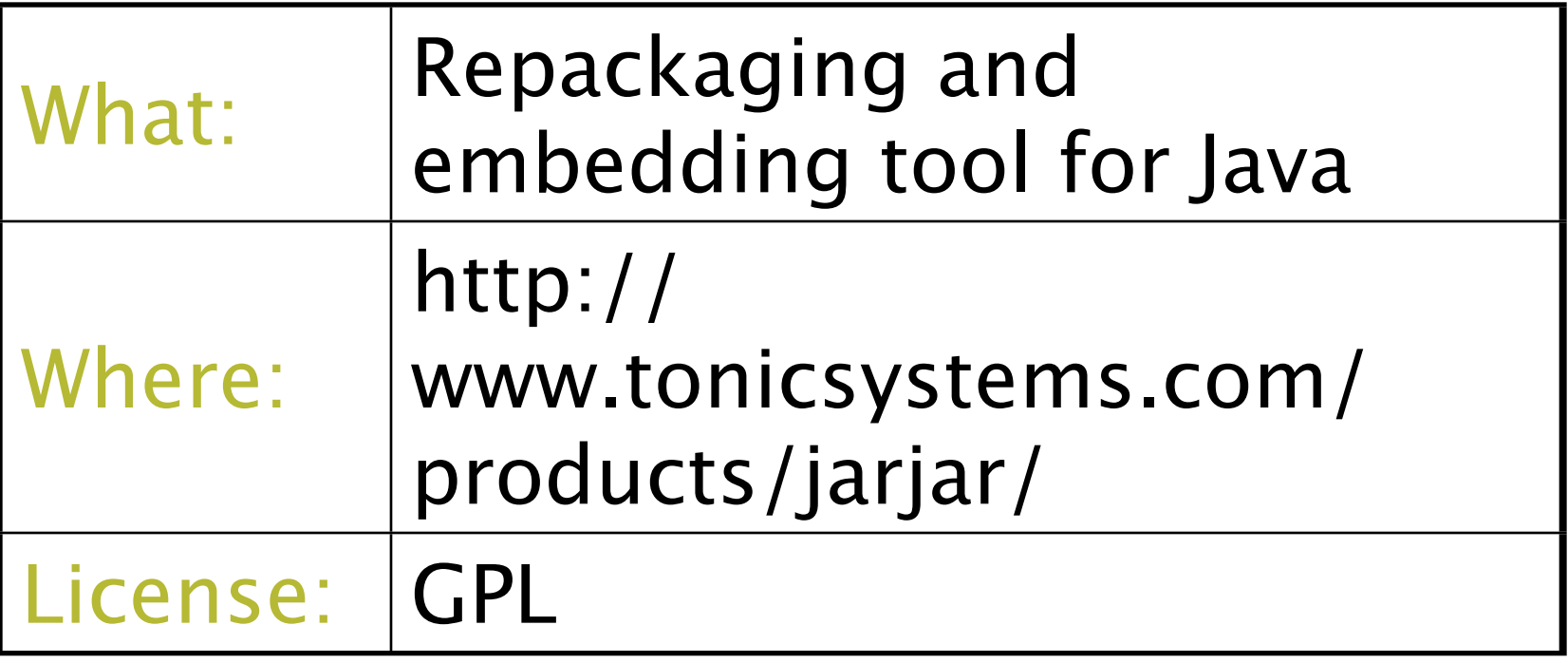

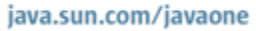

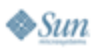

JavaOne

## JarJar links: Code Sample

#### <taskdef name="jarjar"

```
classname="com.tonicsystems.jarjar.JarJarTask"
   classpath="lib/build/jarjar-0.7.jar"/>
<jarjar jarfile="build/jdbi-${version}.jar">
     <fileset dir="build/classes">
          <include name="**/*.class"/>
          </fileset>
     <zipfileset src="lib/build/antlr-2.7.7.jar"/>
      <rule pattern="antlr.**"
          result="org.skife.jdbi.antlr.@1" />
</jarjar>
```
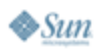

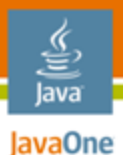

## JDBC Convenience Library (not Abstraction!) jDBI

- Apache License 2.0
- http://jdbi.codehaus.org/

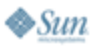

## jDBI

lava lavaOne

```
Handle h = new DBI("jdbc:derby:/tmp/test").open();
String q = "select name from person where age > :age";
List<String> rs = h.createQuery(q)
                      .bind("age", 21)
                      .map(StringMapper.FIRST)
                      .list();
for (String name : rs) {
     System.out.printf("Hello, %s", name\n");
}
h.close();
```
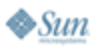

## Lightweight, yet lighting fast web/app server Jetty

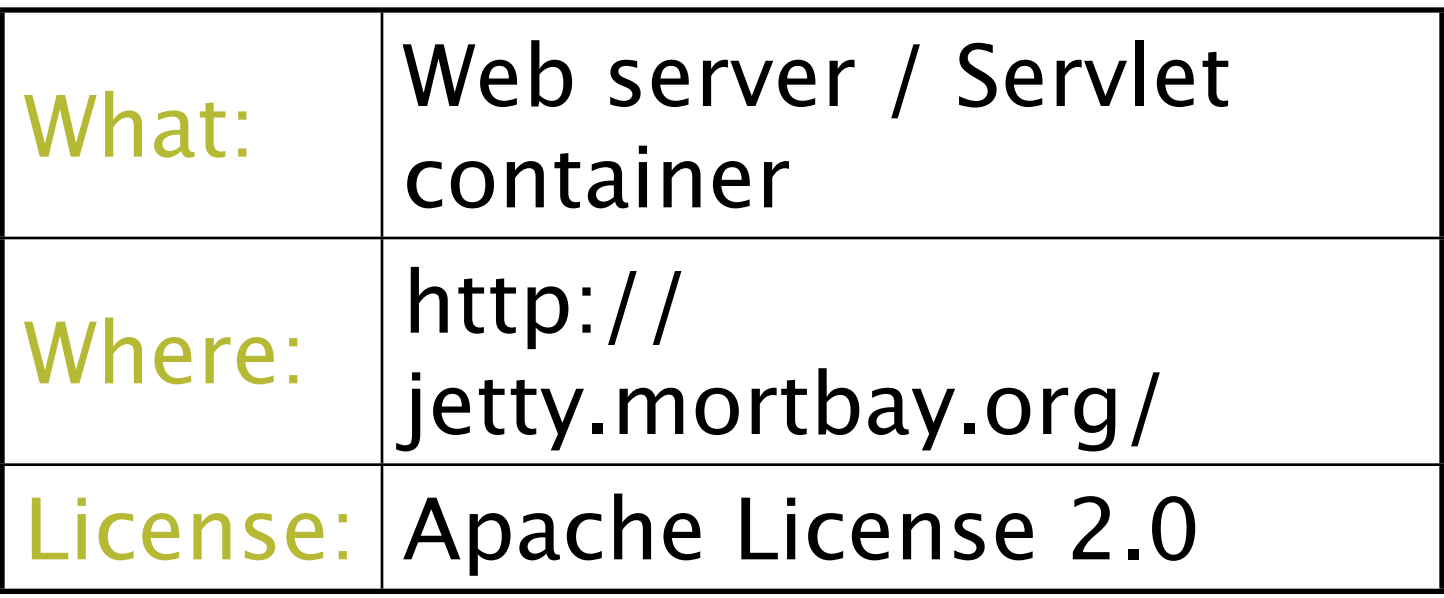

€ Java JavaOne

java.sun.com/javaone

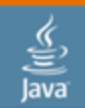

JavaOne

## Jetty: Code Sample

```
Handler handler = new AbstractHandler() {
    public void handle(String target, HttpServletRequest req,
            HttpServletResponse res, int dispatch)
                    throws IOException, ServletException {
       File f = new File(DOCUMENT_ROOT + target);
        if (f.exists() && f.isFile()) {
            res.setStatus(HttpServletResponse.SC_OK);
            OutputStream output = res.getOutputStream();
           FileInputStream input = new FileInputStream(f);
           byte[] buffer = new byte[4096];
           int length = 0;
           while ((length = input.read(buffer)) > -1) {
                output.write(buffer, 0, length);
 }
        } else {
            res.setStatus(HttpServletResponse.SC_NOT_FOUND);
 }
        ((Request) req).setHandled(true);
    }
};
Server server = new Server(9999);
server.setHandler(handler);
server.start();
```
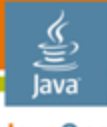

JavaOne

## Best thing since sliced bread Maven Jetty plugin

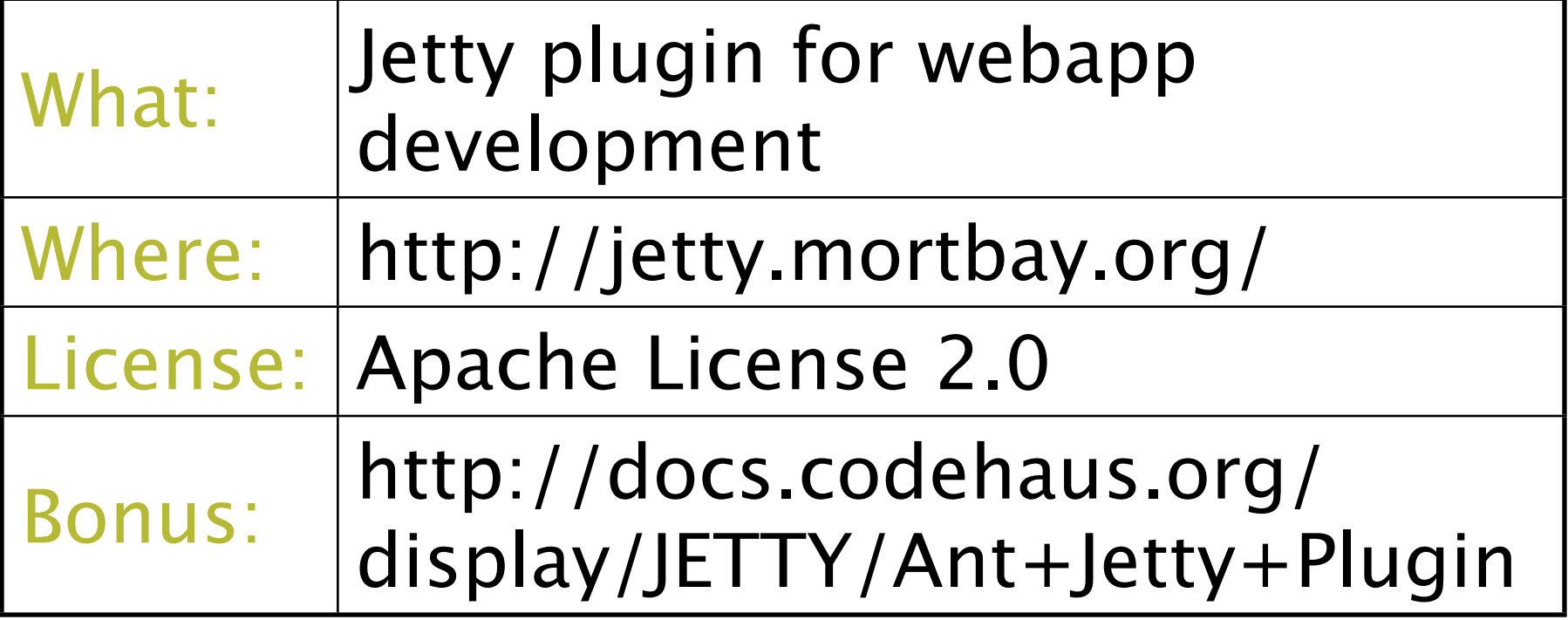

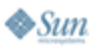

#### lava JavaOne

## Maven Jetty: Code Sample

<plugin>

<groupId>org.mortbay.jetty</groupId>

<artifactId>maven-jetty-plugin</artifactId>

<version>6.1.1</version>

<configuration>

<connectors>

<connector

implementation="org.mortbay.jetty.nio.BlockingChannelConnector">

<port>8890</port>

<maxIdleTime>60000</maxIdleTime>

</connector>

</connectors>

 <scanIntervalSeconds>1</scanIntervalSeconds> <contextPath>/</contextPath>

 <webAppSourceDirectory>src/main/webapp</webAppSourceDirectory> </configuration> </plugin>

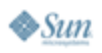

#### lava JavaOne

## Great Image Manipulation **JMagick**

- LGPL
- http://www.yeo.id.au/jmagick/
- JNI Wrapper for ImageMagick

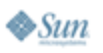

## lavaOne

## **JMagick**

```
ImageInfo info = new ImageInfo();
```

```
MagickImage image = 
   new MagickImage(new ImageInfo("testpic.jpg"));
```
**MagickImage bigger = image.scaleImage(1200, 900);**

**bigger.setFileName("bigger.jpg"); bigger.writeImage(info);**

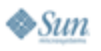

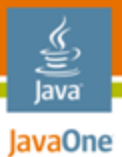

### Fat-free jar files! Minijar

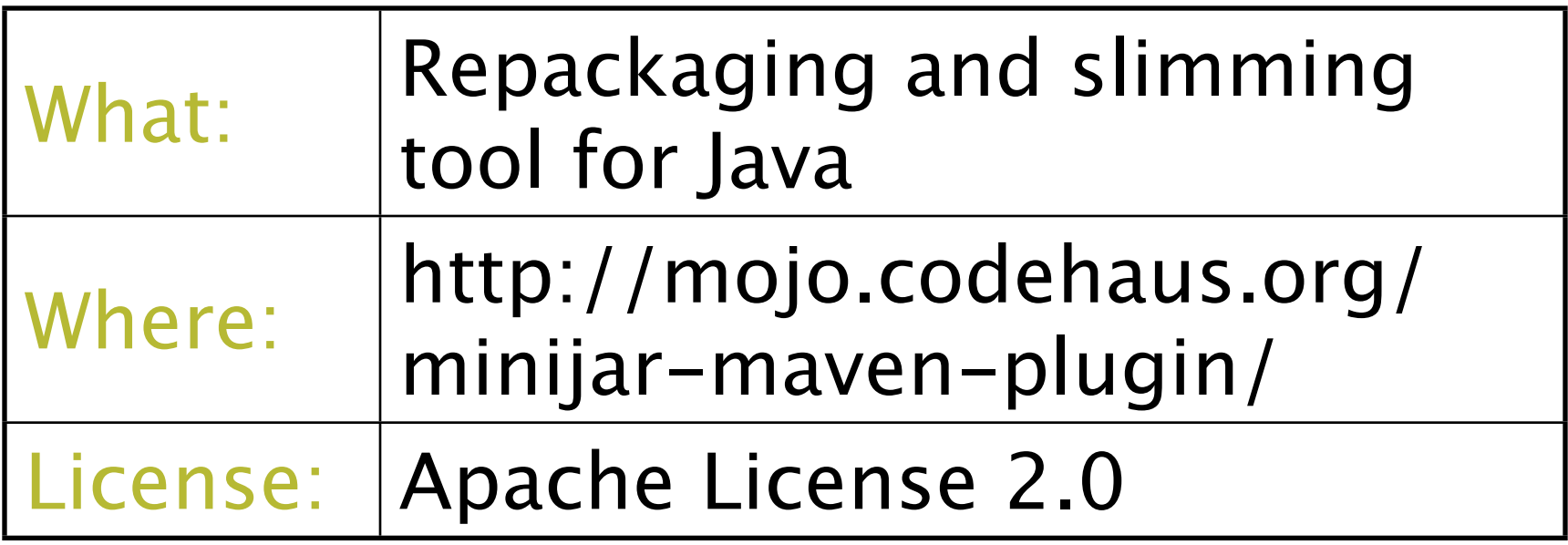

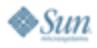

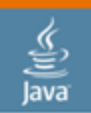

JavaOne

## Minijar: Code Sample

2007 JavaOne<sup>SM</sup> Conference | Session XXXX | 35 <plugin> <artifactId>minijar-maven-plugin</artifactId> <groupId>org.codehaus.mojo</groupId> <executions> <execution> <phase>package</phase> <goals> <goal>ueberjar</goal> </goals> <configuration> <stripUnusedClasses>true</stripUnusedClasses> <includeDependencies> <param>org.vafer:dependency</param> </includeDependencies> <includeDependenciesInRelocation> <param>org.vafer:dependency</param> </includeDependenciesInRelocation> </configuration> </execution>  $\triangle$ *sum*  $\leq$  / executions>  $\sim$ /nlugin $\sim$ 

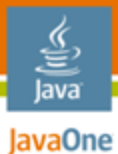

### Yes, you can test JavaMail! Mock Javamail

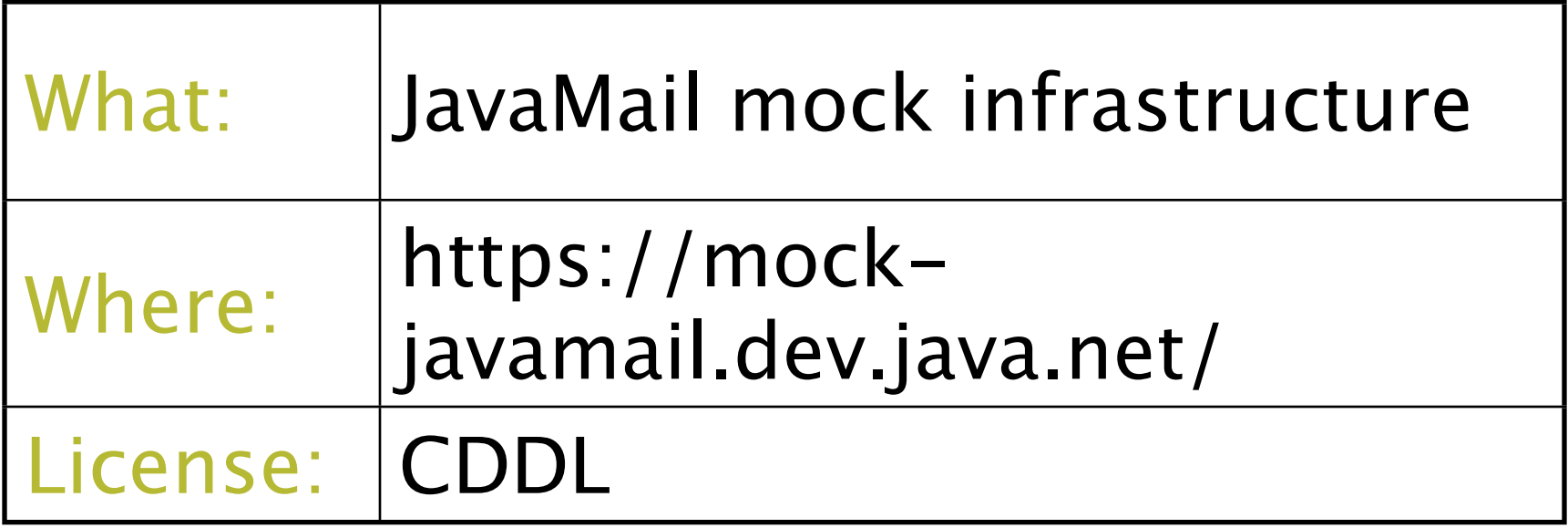

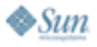

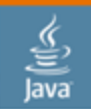

JavaOne

...

## Mock Javamail: Code Sample

MimeMessage msg = new MimeMessage();

```
...
msg.setRecipients(TO,"kohsuke.kawaguchi@sun.com");
Transport.send(msg);
```
List<Message> inbox = Mailbox.get("kohsuke.kawaguchi@sun.com");

assertEquals(inbox.size(), 1); // was the e-mail really sent

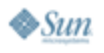

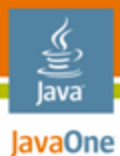

## Web 2.0, baby! Mozilla Rhino

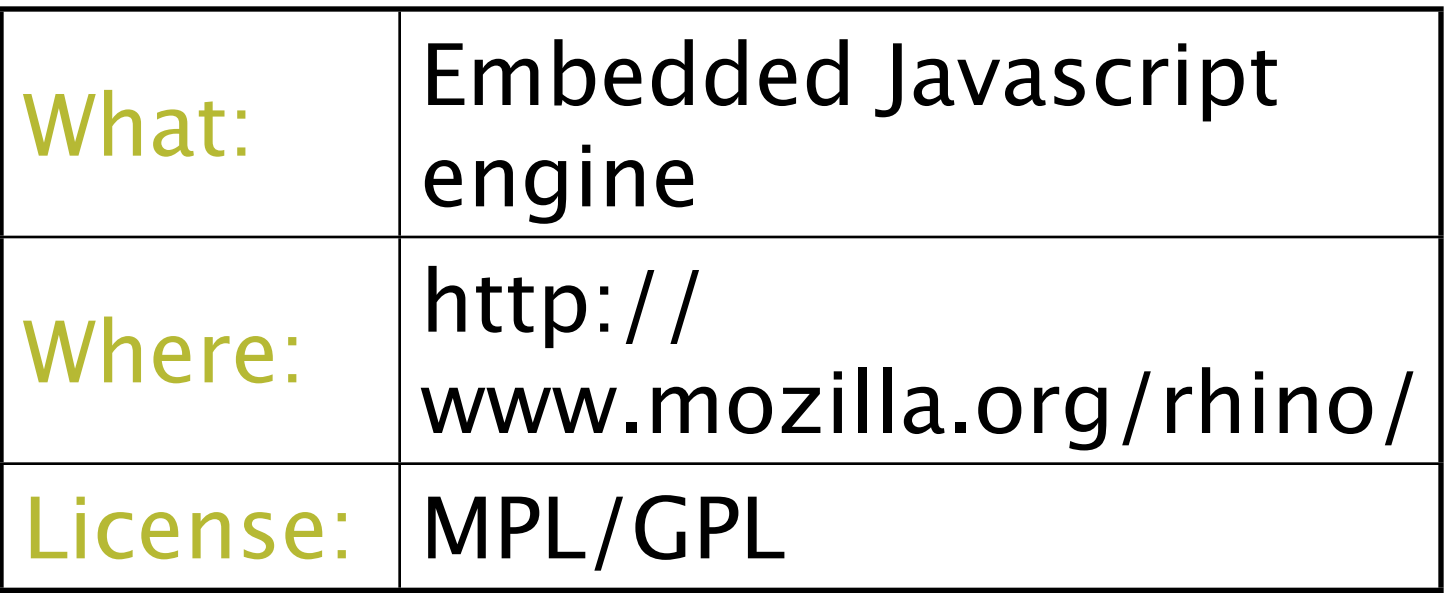

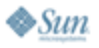

java.sun.com/javaone

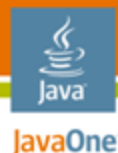

Rhino: Code Sample

 public void actionPerformed(ActionEvent click) {  $String$  js =  $code.getText();$  Context context = Context.enter(); ScriptableObject scope = context.initStandardObjects(); try { Object result  $=$ context.evaluateString(scope, js, "code", 1, null);

> output.setText( Context.toString(result)); } catch (EcmaError e) { output.setText(e.toString());

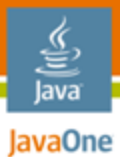

### RSS made easy Rome

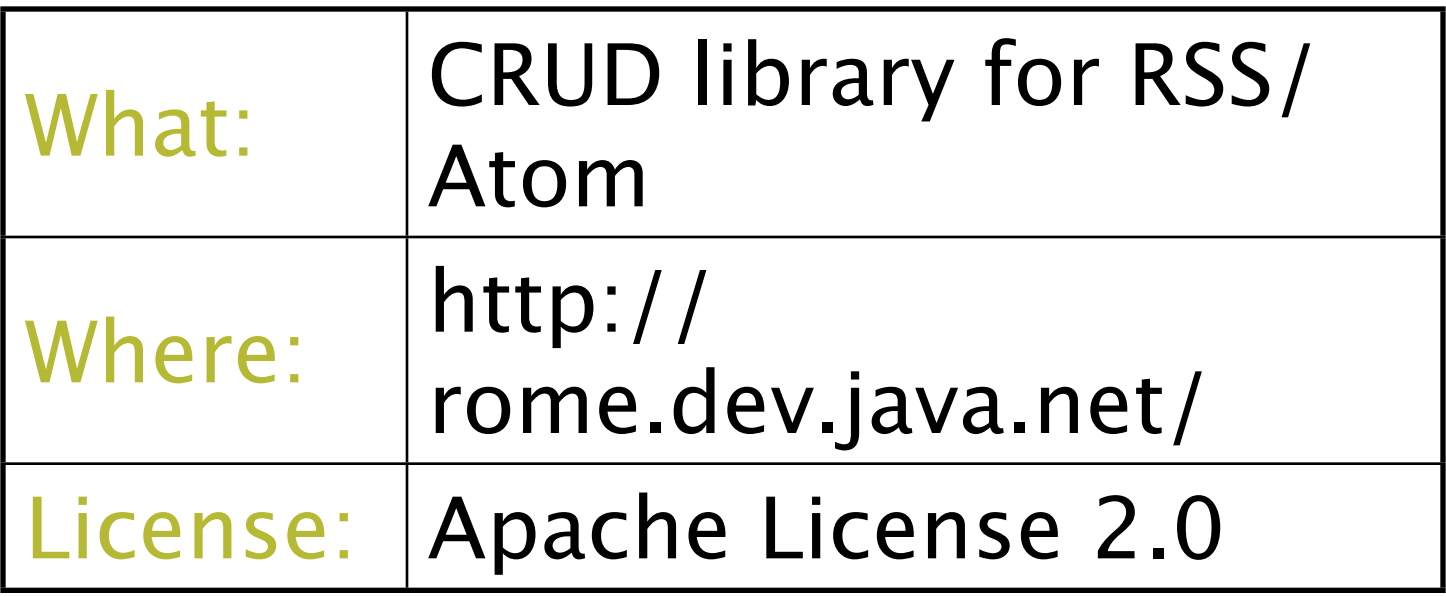

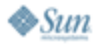

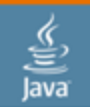

**JavaOne** Rome: Code Sample

```
SyndFeed feed = new SyndFeedImpl();
feed.setTitle("My Cool Stuff");
feed.setFeedType("atom_1.0");
feed.setDescription("Wink-wink, nudge-nudge");
```
SyndEntry entry = new SyndEntryImpl(); entry.setTitle("Some cool stuff"); entry.setLink("http://some.where/stuff/123"); List contents = new ArrayList<SyndContent>();

#### SyndContent content = new SyndContentImpl();

```
content.setType("text");
content.setValue("blah-blah");
contents.add(content);
entry.setContents(contents);
List entries = new ArrayList();
entries.add(entry);
feed.setEntries(entries);
```
#### SyndFeedOutput output = new SyndFeedOutput();

```
output.output(feed, 
          new OutputStreamWriter(System.out));
```
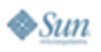

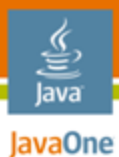

## No more excuses for web testing. Selenium

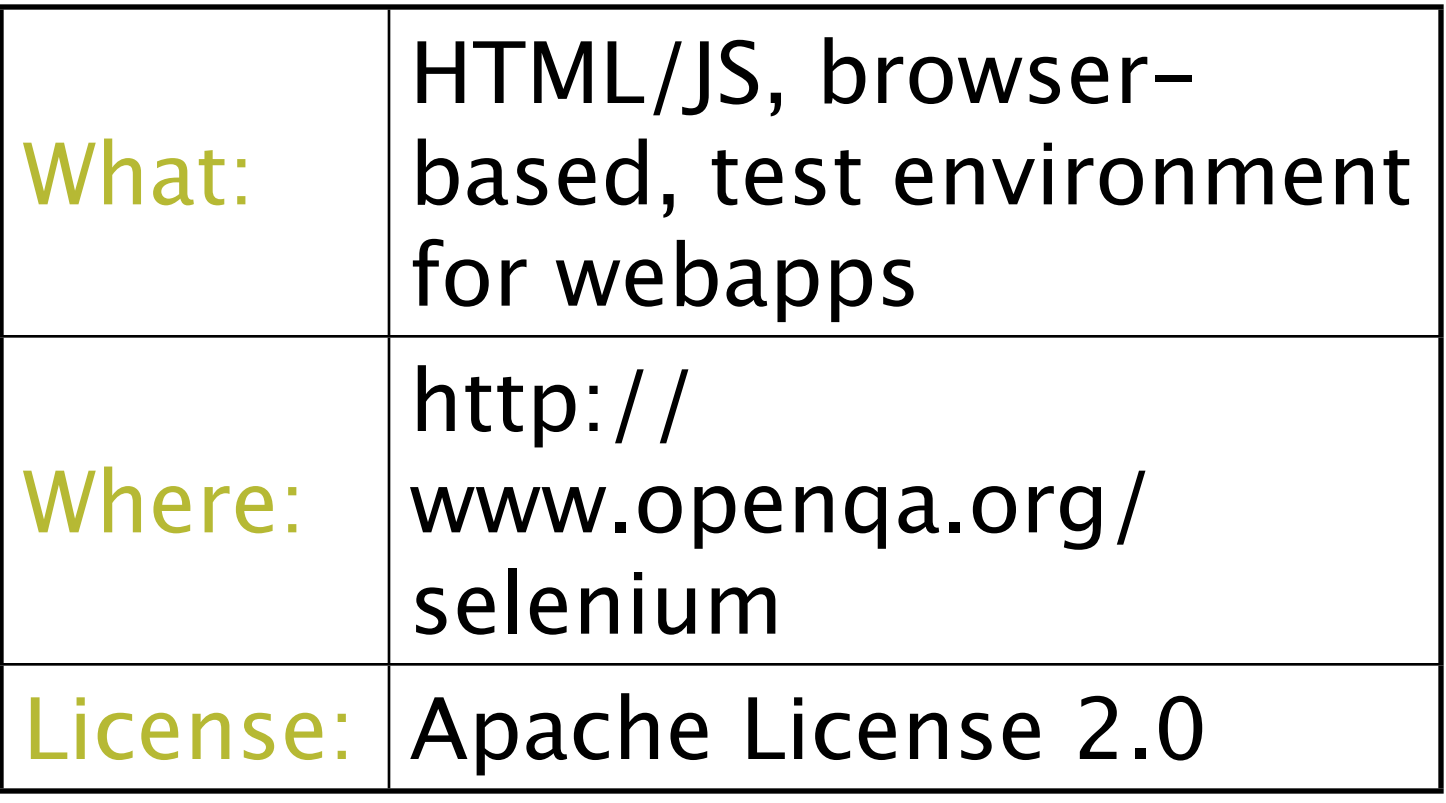

java.sun.com/javaone

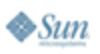

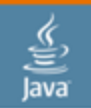

lavaOne

## Selenium: Code Sample

selenium = new DefaultSelenium("localhost", 4444,"\*firefox", URL); selenium.open("http://localhost:8888/samples/blocks/forms/form1"); selenium.type("email:input", "g.rabellino@sourcesense.com"); selenium.select("fourchars:input", "label=a"); selenium.click("N1002E\_tab\_1"); selenium.type("number1:input", "2"); selenium.waitForPageToLoad("30000"); selenium.select("account:input", "label=2"); selenium.type("contacts.1.firstname:input", "Brian"); selenium.click("//tr[3]/td[5]/span/a/img"); selenium.waitForPopUp("window\_", "30000"); selenium.addSelection("drinks.unselected", "label=Hoegaarden"); assertEquals("Exactly 2 item(s) should be selected.", selenium.getAlert()); verifyTrue(selenium.isTextPresent("Second person has this firstname: Brian"));

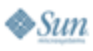

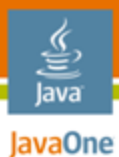

## No more excuses for web testing. Really! Selenium IDE

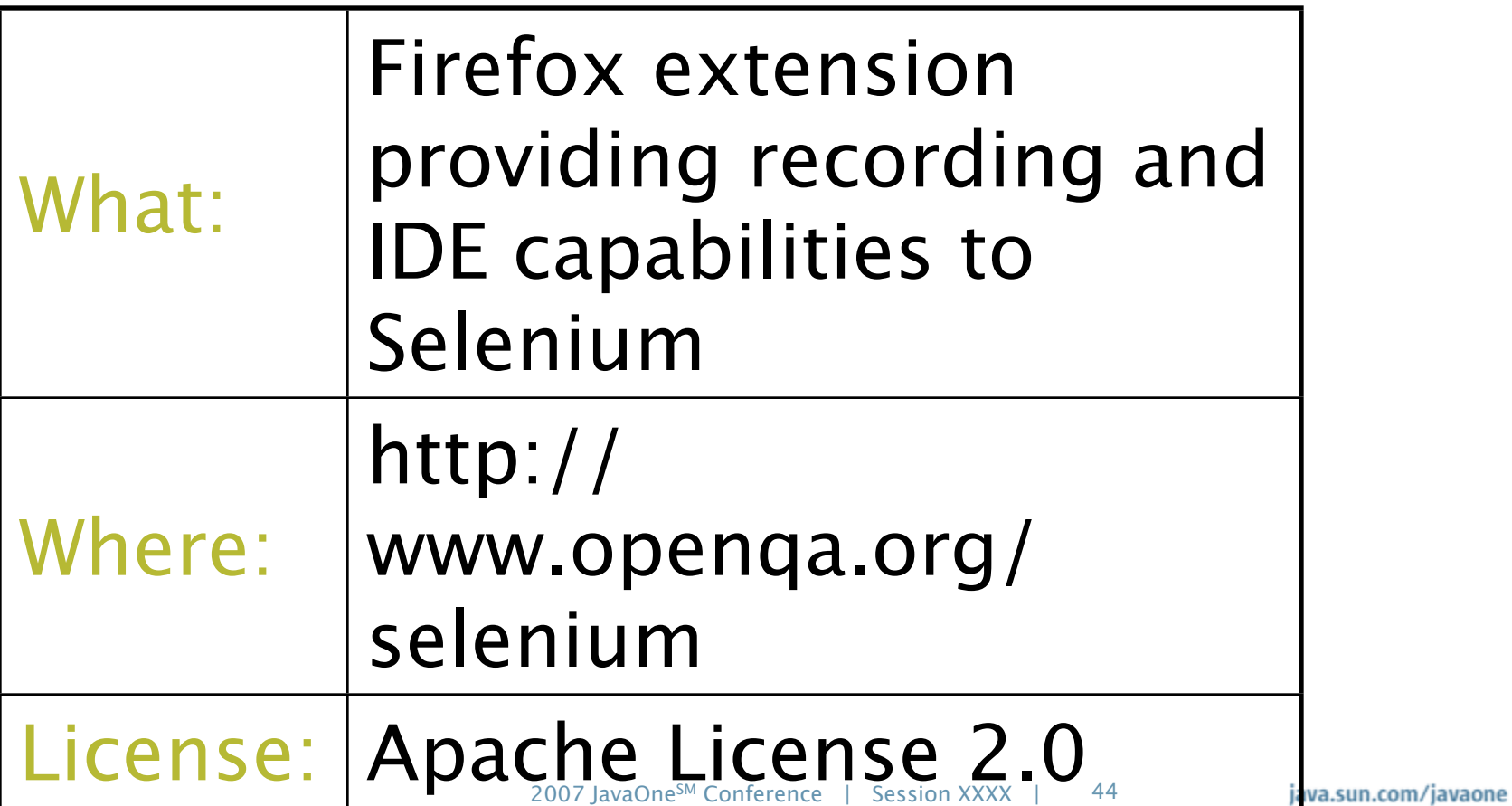

 $\bigotimes$ Sun

#### JavaOne Selenium IDE: Code Sample

€ Java

 $\triangle$ Sun

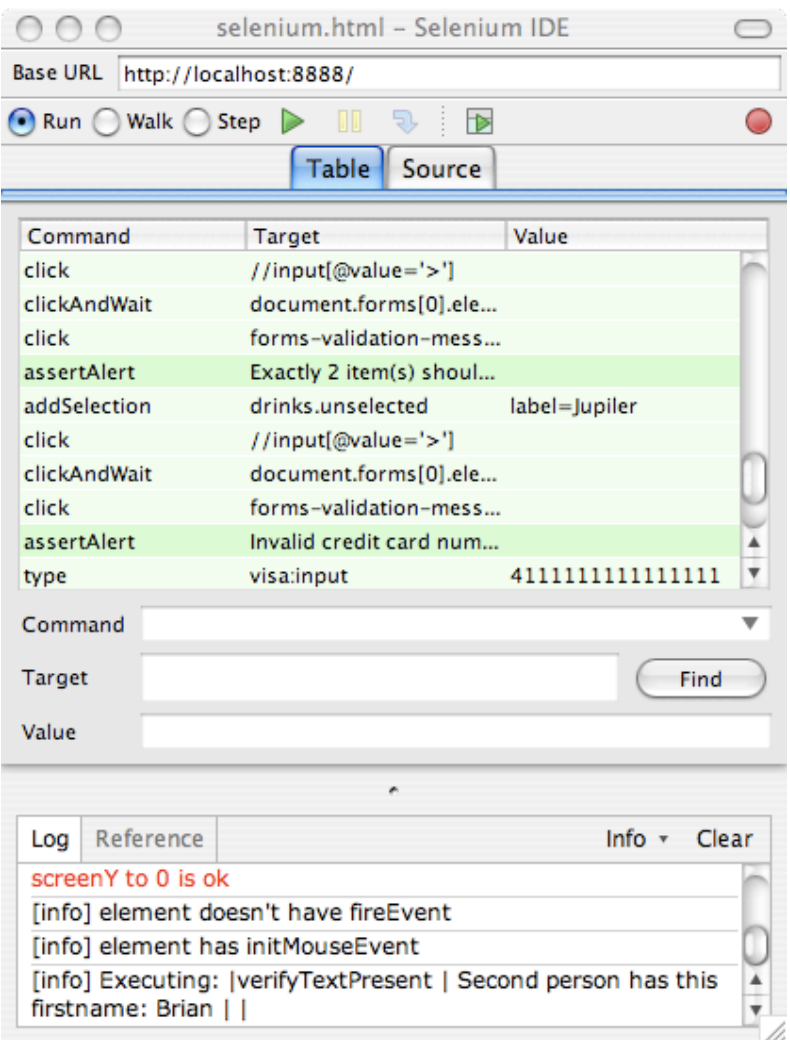

java.sun.com/javaone

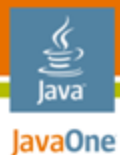

### Read my lips: no more excuses! Selenium Maven plugin

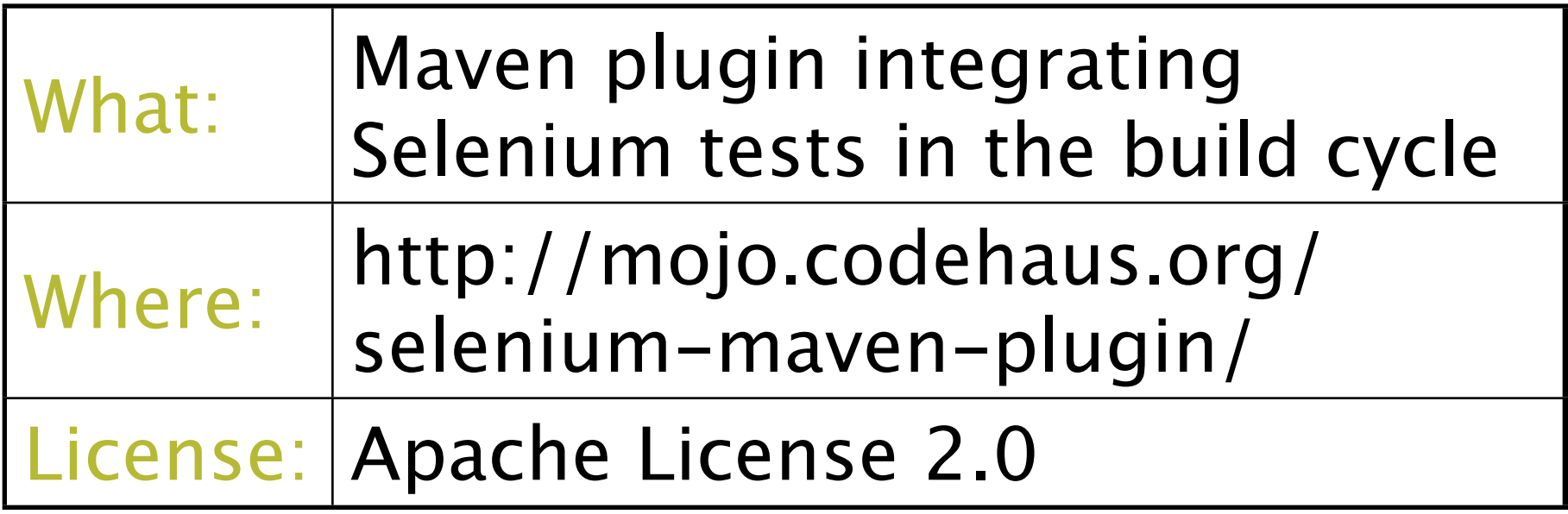

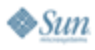

java.sun.com/javaone

#### lavaOne Selenium Maven plugin: Code Sample

<plugin>

<groupId>org.codehaus.mojo</groupId>

<artifactId>selenium-maven-plugin</artifactId>

<executions>

<execution>

<id>start-selenium</id>

<phase>pre-integration-test</phase>

<goals>

<goal>start-server</goal>

</goals>

<configuration>

<background>true</background>

</configuration>

</execution>

</executions>

</plugin>

#### lava JavaOne

## XMPP/Jabber Client Smack

- Apache License 2.0
- http://igniterealtime.org/projects/smack/

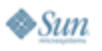

## Smack

lava lavaOne

```
ConnectionConfiguration config = 
     new ConnectionConfiguration("talk.google.com", 5222,
                                  "gmail.com");
config.setSASLAuthenticationEnabled(false);
XMPPConnection c = new XMPPConnection(config);
c.connect();
c.login(account, password);
Chat chat = c.getChatManager()
              .createChat("brian.mccallister@gmail.com", 
                          new MessageListener() {
     public void processMessage(Chat chat, Message msg) {
         System.out.println(msg.getBody());
 }
});
```

```
chat.sendMessage("Hello, Brian!");
```
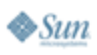

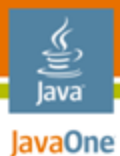

## Swiss-army knife of templating StringTemplate

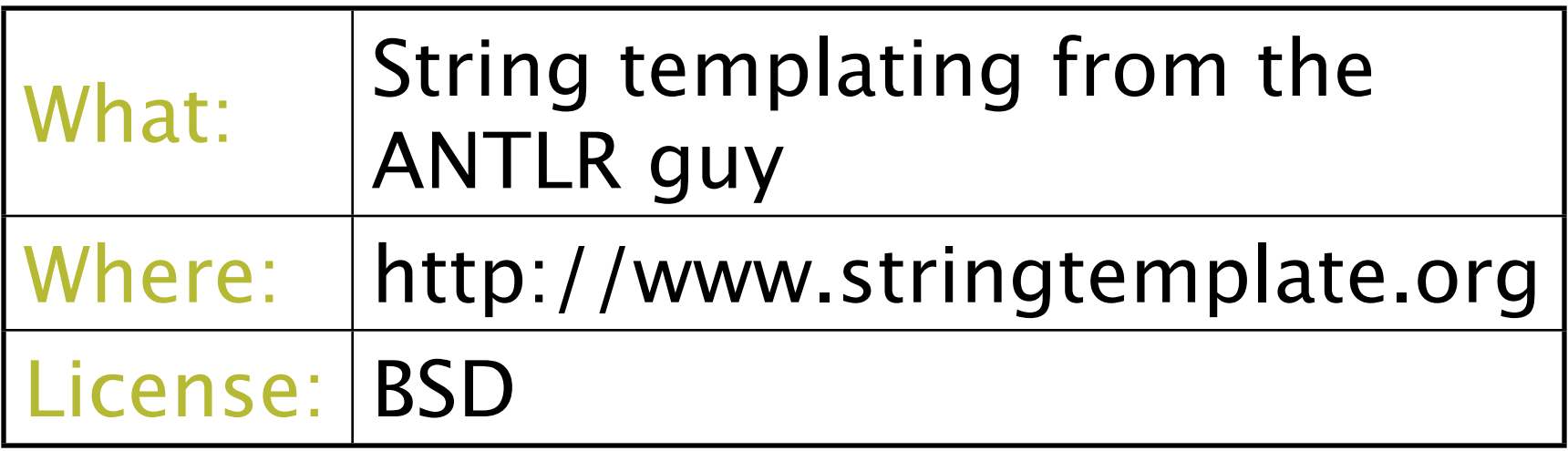

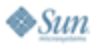

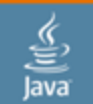

JavaOne

## StringTemplate: Code Sample

#### public void testStringTemplate() throws Exception { StringTemplate hello = new StringTemplate("Hello, \$name\$"); hello.setAttribute("name", "World"); assertEquals("Hello, World", hello.toString());

StringTemplateGroup supergroup =

new StringTemplateGroup("super"); StringTemplateGroup subgroup =

new StringTemplateGroup("sub"); supergroup.defineTemplate("bold", "<b>\$it\$</b>"); subgroup.setSuperGroup(supergroup); StringTemplate st =

new StringTemplate(subgroup, "\$name:bold()\$"); st.setAttribute("name", "Brian"); assertEquals("<br/>b>Brian</b>", st.toString());

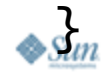

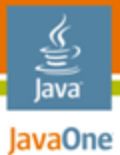

## XML done right? XOM

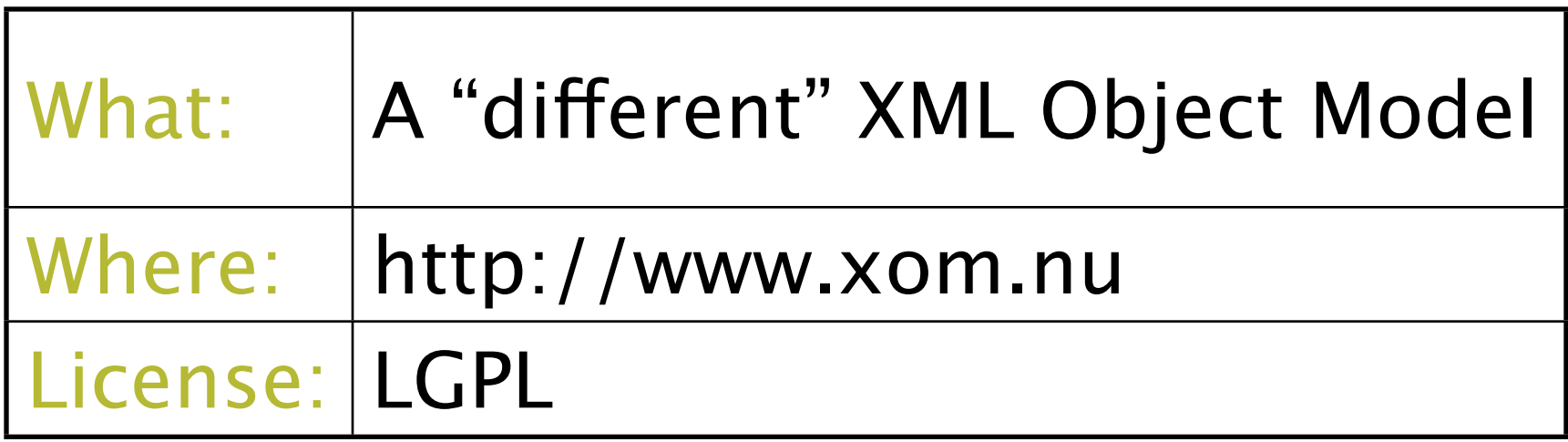

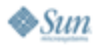

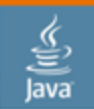

#### JavaOne XOM: Code Sample

```
public void testXOM() throws Exception {
    Builder builder = new Builder();
     Document pom = builder.build(new File("pom.xml"));
```
// System.out.print(pom.toXML());

 XPathContext context = new XPathContext("maven", "http://maven.apache.org/POM/4.0.0"); assertEquals(13, pom.query("//maven:dependency", context).size());

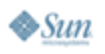

}<br>}

## XStream

lava JavaOne

Super-easy Object/XML Translation

- **BSD License**
- http://xstream,codehaus.org/

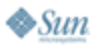

#### lavaOne

## XStream

```
XStream xstream = new XStream();
xstream.alias("person", Person.class);
xstream.alias("phonenumber", PhoneNumber.class);
```

```
Person joe = new Person("Joe", "Walnes");
joe.setPhone(new PhoneNumber(123, "1234-456"));
joe.setFax(new PhoneNumber(123, "9999-999"));
```
**String xml = xstream.toXML(joe);**

**// ...**

**Person new\_joe = (Person)xstream.fromXML(xml);**

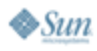

#### lava **JavaOne**

## XStream

```
<person>
   <firstname>Joe</firstname>
   <lastname>Walnes</lastname>
   <phone>
     <code>123</code>
     <number>1234-456</number>
   </phone>
   <fax>
     <code>123</code>
     <number>9999-999</number>
   </fax>
</person>
```
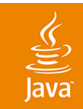

# Q&A, and your turn!

java.sun.com/javaone/sf 2007 JavaOneSM Conference | Session XXXX | 57